# **PRACTICE EXAM - PAPER 1**

#### Paper 01

#### 90 minutes

#### READ THE FOLLOWING DIRECTIONS CARFFULLY.

- 1. This test consists of 60 items. You will have 90 minutes to answer them.
- 2 Your answer sheet is on page 52.
- 3. Each item in this test has four suggested answers lettered (A), (B), (C), (D). Read each item you are about to answer and decide which choice is best.
- 4. On your answer sheet, find the number that corresponds to your item and shade the space having the same letter as the item you have chosen. Look at the sample item below.

#### Sample item

#### Which of the following pair represents system software?

- acccunting software and translators
- **B** spreadsheet and utility software
- C translators and spreadsheet software
- **D** translators and utility software

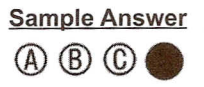

The best answer to this item is "translators and utility software" so answer space (D) has been shaded

# TURN THE PAGE WHEN YOU ARE READY TO BEGIN

- Problem partitioning is a technique 7. Which of the following statements and the 11. A list of marks must be entered into the 17. Which statement is true of fourth about formatting a document into computer and the average 1. Problem partitioning is a technique
	-
	-
	- (C) identify which part of a problem can<br>he only of a pow soction is created each time  $\overline{C}$  average mark  $\overline{C}$  and  $\overline{C}$  generation
	-
- -
	-
	-
	-
- Unlike disk storage which stores its 3. contents permanently, RAM is
	-
	- (A) integrated<br>(B) virtual
	- (B) virtual<br>(C) volatile<br>(D) inverte
	- inverted
- 4. When using Microsoft PowerPoint, which view is most effective for the sequence of a section of the sequence of a feature re-arranging the sequence of a feature feature re-arranging the sequence of a feature feature re-arranging the sequence of a feature f **presentation?** (A) you have the choice of choosing (C) MICR (C) problem decomposition (C) problem decomposition
	-
	-
	- slide sorter
	-
- -
	-
	-
	-
- 6. The
	-
	-
	- (B) BCD (B) multiprocessing (B) multiprocessing (B) monitor (B) multiprocessing (B) literal (B) literal (B) literal<br>(C) sign and magnitude (B) microprocessing (C) monitor (B) monitor (B) monitor (C) connect (C) half-consta
	- (D) hexadecimal (D) multiprogramming (D) multiprogramming (D) speaker (D) speaker (D) variable

# 500+ Practice Questions for CSEC® Examinations 46 More information Technology information Technology information Technology information Technology information Technology information Technology

- 
- solution. (A) By default, a document in Microsoft representing the average? (A) Used to develop commercial solution.
- (B) refine a problem that has two or Word has one column.<br>
more parts. (B) You can divide a portion of a (B) ave (A) x (B) executes<br>
(C) identify which part of a problem can document into multiple columns. (C) average\_mark more parts.  $(B)$  Mou can divide a portion of a  $(B)$  degree of  $(B)$  degree of  $B$  degree of  $B$  degree of  $B$  degree of  $B$  degree of  $B$  degree of  $B$  degree of  $B$  degree of  $B$  degree of  $B$  degree of  $B$  degree of  $B$  document into multiple columns.<br>A now soction is created each time **a** average mark
- be solved. (C) A new section is created each time<br>decompose a problem into its the number of columns in a decompose a problem into its (D)  $\alpha$  avg\_mk (C) Do not need interpretation (D) decompose a problem into its the number of columns in a (D) avg\_mk (C) Do not need interpretation component parts of columns in a (D) decompose a problem into its the numb
	-
	- 8. What will be the output of the following (B) link, compile algorithm? (C) compile, link

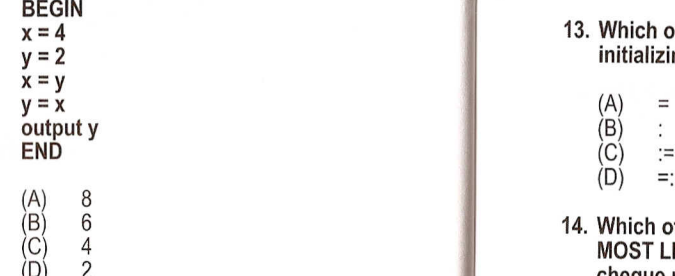

# 9. When using the Find and Replace (A) and (A) bar code reader (A) problem partitioning (B) feature (B) algorithm development

- (A) you have the choice of choosing (D) touch terminal (D) touch terminal (D) construct defining diagram from two Replace with text options.<br>The Replace All button replaces all the state of the state with the state of the
- (A) notes<br>
(B) master<br>
(C) slide sorter<br>
(D) slide show<br>
(D) slide show<br>
(C) contracts of the Replace All button replaces all<br>
(C) slide show<br>
(C) contracts of the Replace with text. with the Replace with text.
	- current text and *move* on to search For the next item to be replaced.<br>The next item to be replaced.<br>The undo button on the standard
- (D) the undo button on the standard (C) toolbar will replace the last change  $(A)$   $\overline{5}$  (D) toolbar will replace the last change (A) 5th toolbar will replace the last change (A) 5<br>
(B) 4th toolbar will replace the last change only even if the Replace All button (B) 4<br>
(C) 3rd was used. (C) 3
- The representation of the ability of a computer to execute<br>the base ten value 19 is 0001 0011. The ability of a computer to execute<br>the base ten value 19 is 0001 0011. The programs on two or more processors<br>the base ten va programs on two or more processors simultaneously is called **the base of the base of the base of the base of the base of the base of the base of the base of the base of the base of the base of the base of the base of the base of the base of the base of the** 
	-
	-
	- (C) microprocessing (C) scanner
		-
- about formatting a document into computer and the average calculated.<br>Columns is UNTRUE? used to the computer and the average calculated. columns is UNTRUE?<br>(A) determine the most efficient variable is most meaningful in<br>solution. which variable is most meaningful in (A) By default, a document in Microsoft representing the average?
	-
	-
	-
	-
	- $\Box$  component is altered.  $\Box$   $\Box$  12. Which of the following programming A continuous section break allows<br>a new section to continue on a new steps are in the correct sequence?
		-
		- (A) compile, execute<br>(B) link, compile
		-
		-
	- SATA error during the input phase?<br>SICS and the input phase  $x = 4$ 13. Which operator is used when initializing a constant? (A) presence

 $(A) =$  (B) random

- 
- $(C) :=$ <br>  $(D) =$ :
- MOST LIKELY to be used in a bank for problem solving process? cheque processing?
	-
	-
	- -
- 15. A program is to be developed to accept 20. All the following services require the occurrences of the Find What text TWO numbers and calculate the sum the Replace with the Replace of the Internet EXCEPT and average. Each input value and the Replace of the Internet EXCEPT and average. Each input value and slide show and average. Each input value and<br>
(C) clicking the Find Next button<br>
instructs word to replace the exerce the the properties of programming 5. Which generation of programming and the state after instructs word to replace the search the search the calculations. How many variables (A) electronic mail anguage uses mnemonics? (B) FTP (B) are needed?

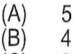

- 
- - -
	-
	-
- -
- $\widehat{B}$  Executes quicker than 3rd  $\widehat{B}$ 
	-
	-
- 2. Which of the following device interfaces anew section to continue on a new series are in the correct sequence? 18. The age of a primary school student was a new section to continue on a new series are in the correct seq integrates the device controller page. The page page of the correctly calculated based on the date of integrates the device controller page.<br>Into the disk or CD drive? (B) link, compile<br>
(B) link, compile<br>
(C) compile link into the student within the school's database. The age turned out to be 59. (A) SCSI CHERNING COMPOSITION CONTROLLED Algorithm?<br>(B) IDE<br>(B) execute, compile compile the model of the checks could have detected the (B) IDE IDE (B) IDE Which checks could have detected the (B) execute, compile which checks could have detected the (C) execute, compile which checks could have detected the (C) SATA error during the input phase?
	-
	-
	- (C) type
	- (D) consistency
	- 19. Which of the following activities is NOT volatile  $\begin{pmatrix} B \end{pmatrix}$  6 14. Which of the following input devices is undertaken during the initial step of the

I

I'

- 
- 
- 
- 
- 

- 
- 
- World Wide Web
- (D) 2nd  $\log$  is a named location in  $\log$   $\log$   $\log$   $\log$   $\log$ memory, the value of which usually stays
- (A) constant (A) ASCII (A) multitasking (A) printer
	-
	-

- 22. Which of the following devices is MOST likely to have a single read/write head, a buffer and a SCSI interface?
	- (A) CD-ROM drive
	- (B) flash drive
	- (C) hard disk drive
	- (D) magnetic tape drive

# 23. What is the word size of a 2-byte word?

- $(A)$  4 (B) 8
- $(C)$  12
- (D) 16
- 

## 24. Which of the following measures is a physical access restriction?

- (A) encryption
- (B) firewalls
- (C) virus protection
- (D) biometric systems

### 25. Visual verification is sometimes used because

- (A) it is often more accurate than double entry verification.
- (B) it is often quicker than double entry verification.
- (C) it is often the only type of verification that is possible.
- (D) it often detects errors not detected by double entry verification.
- 26. Possibility High School purchased a payroll package and hired a programmer to make changes to its interface. The software may correctly be described as BOTH \_
	- (A) specialized and customized
	- (B) specialized and custom-written
	- (C) general-purpose and specialized
	- (D) general-purpose and custom-written

# 27. Which feature is NOT an advantage of using databases over normal data files?

- 
- (B) sharing of data among programs
- (C) less duplication of data
- (D) less queries allowed
- 28. Which is the smallest unit of text that can be created, edited, formatted and printed by a word-processor.
	- (A) line
	- (B) word
	- (C) sentence
	- (D) character
- 29. Which of the following variable names is incorrect and cannot be used in a Pascal program?
	- (A) 1stchoice
	- (B) Firstchoice
	- (C) firstChoice
	- (D) FIRSTCHOICE

## 30. Which of the following languages is a low-level language?

- (A) Pascal
- (B) Assembly
- (C) BASIC
- (D) C
- 31. Which of the following words correctly describes an algorithm? I. precise II. ambiguous

information Technology

- III. terminable
- IV. unambiguous
- 
- $(A)$  I and II (D) 1 (B) I,II and III
- $(C)$  I, II and IV
- (D) I, III and IV
- 32. The Caribbean Examinations Council captures scores from examination papers using a key-to-disk system. Which processing mode is indicated? (A) sharing of data among users
	-
	- (A) batch<br>(B) on-line on-line
	- (C) real time
	- (D) time-sharing
	- 33. A(n) is a private network created using World Wide Web software.
		- (A) blog
		- bulletin board
		- (C) intranet
		- (D) extranet
	- 34. Which statement indicates a characteristic of a spreadsheet package?
		- (A) It is specially suited for doing textual documents.
		- (B) Does not use pre-defined functions.
		- (C) It can only store numerical data.
		- (D) It enables one to carry out numerical work easily and flexibly

#### 35. Which of the following items is a feature of external documentation?

- (A) indentation
- (B) installation instructions
- (C) white spaces
- (D) comments
- 36. If FOUR items of data must be stored on each of 12 entities, how many attributes are needed?
	- $(A)$  4  $(B)$  3  $\overrightarrow{C}$  2
	-
	-
- 37. The speed of a dot-matrix printer is measured by the number of that it can print.
	- (A) characters per second
	- (B) characters per minute
	- (C) pages per second
	- (D) pages per minute
- 38. Which data type is MOST appropriate for storing a value representing a c ardinal point on a compass?
	- (A) character
	- (B) integer
	- (C) real
	- (D) string
- 39. A defining diagram usually has columns.
- $(A)$  2 (B) 3  $(C)$  4 (D) 5
- 40. In word-processing, what does a wavy red line beneath a word mean?
	- (A) The word is possibly misspelled.
	- (B) The word may contain a grammatical error.
	- (C) The word-processor can suggest an acronym.
	- (D) The word is not in the word-processor's dictionary.
- 41. If a database table is to hold data on 52 students, it must have 52 \_

Information Technology

- (A) secondary keys.
- (B) composite keys.
- (C) columns.
- (D) tuples.

49

42. In word-processing, setting tabs, alignment and line spacing is a formatting feature.

- (A) character
- (B) page
- (C) paragraph
- (0) word
- 43. The Island Traffic Authority in Sangunique is responsible for issuing driving permits. Permits are issued to persons over 17 years of age. What type of checks would ensure that a 15 year old applicant is not issued a permit?
	- (A) range check
	- (B) data type check
	- (C) consistency check
	- (0) reasonableness check

#### 44. In spreadsheets, which symbol is used to represent 'powers'?

- (A)
- (B)
- $(C)$  $\Lambda$
- $(D)$  \$
- 45. What type of error is detected by testing an algorithm?
	- logic
	- (B) run-time
	- (C) syntax
	- (D) over-flow
- 46. Which of the following common wordprocessing tasks may be accom plished using the drag- -and-drop editing?
	- (I) selecting text
	- (II) copying text
	- (III) moving text
	- (A) (I) only
	- $(B)$  (I) and (II)
	- (C) (II) and (III)
	- (0) (III) only

500+ Practice Questions for CSEC® Examinations

#### 47. An algorithm specifies the flow of from one process to

- another. (A) instructions
- (B) outputs
- (C) control
- (0) inputs
- 48. Which of the following feature is re lated to internal documentation?
	- (A) indentation
	- (B) installation instructions<br>(C) objectives
	- objectives
	- (0) user requirements
- 49. Which of the following languages is a high-level language?
	- (A) Machine Code
	- (B) Machine language
	- (C) Assembly
	- $(D)$  C

50, A is an input device that converts hard copy source documents to a digital format.

- (A) mouse
- (8) keyboard
- (C) light pen
- (0) scanner
- 51. means a billion cycles (0) EPROM per second.
	- (A) Gigahertz
	- (8) Megahertz
	- (C) Exahertz
	- (0) Nanohertz
- (0) Multiprogramming 52. A storage device X is used to store pictures of size 1/4 kilobyte. Approximately how many pictures can be stored on X if it has a capacity of 128 MB?
	- (A) 50,000
	- (8) 500,000
	- (C) 5,000,000
	- (0) 50,000,000

50

- 53. During the preparation of a document, pressing Ctrl+Shift+> repeatedly will
	- (A) add tab stops.<br>(B) increase font s
	- increase font size.
	- (C) increase line spacing.<br>(D) toggle sentence case
	- toggle sentence case.

#### 54. Which of the following statements about wordwrap are UNTRUE?

- (A) It can be turned off from the Tools> Options menu.
- (B) Your printer controls where word wrap occurs for each line in your document.
- (C) Allows user to type words in a paragraph continually without pressing the ENTER key.
- (0) Automatically positions insertion point at the beginning of the next line when the insertion point reaches the right margin.

55. is a primary storage device that may be purchased and installed by a user in his personal computer.

- (A) RAM
- (8) ROM
- (C) PROM
- 

56. is the concurrent execution of two or more related tasks.

- (A) Multitasking
- (8) Multiprocessing
- (C) Microprocessing
- 
- 57. A computer network that connects branches of a Caribbean-wide chain of furniture stores may be BEST described as a
	- (A) local area network<br>(B) metropolitan area r
	- (B) metropolitan area network<br>(C) value added network
	- value added network
	- (0) wide area network
- Information Technology 500+ Practice Questions for CSEC® Examinations

51

- 58. The Caribbean Central Bank keeps is all their data on a host computer which is kept in an air-conditioned room. Which of the following access restrictions are likely to be MOST effective at keeping unauthorized persons out of the room?
	- I. biometric systems
	- II. guards
	- III. locks<br>IV. passw
	- passwords
	- (A) I only
	- (8) I and II
	- $(C)$  I, II and III<br> $(D)$  I, II, III and
	- I, II, III and IV

#### QUESTIONS 59 AND 60 ARE BASED ON THE FOllOWING SCENARIO:

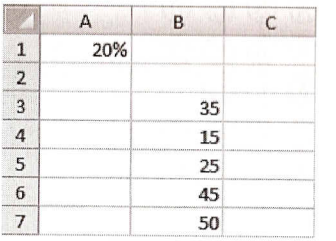

A formula is required in C3 to compute the 20% of the value of B3. This formula will be copied to the range C4:C7 and is expected to produce correct results?

59. Which of the following formula will result in zero being displayed in cell A3?

60. What formula should be entered in C3?

Information Technology

- (A) =(B7/2)-B5<br>(B) =B7/2-B5
- $=B7/2-B5$  $(C) =B7/(2-B5)$

(A) =  $B3*A1$ <br>(B) =  $B3*BA$  $=$ B3\*\$A1 (C) =B3\*\$A\$1  $(D) = B3*A$1$ 

(0) None of the above

# **PRACTICE EXAM - PAPER 1: ANSWER SHEET**

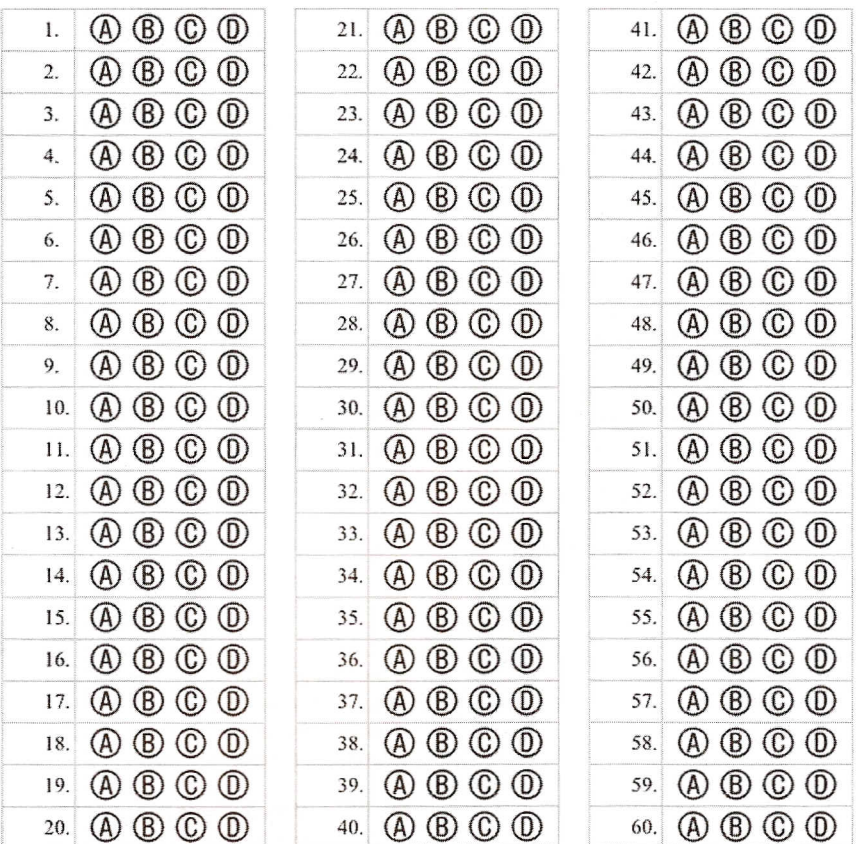

CHECK YOUR ANSWERS ON PAGE 61